### 6502 Introduction

Philipp Koehn

28 February 2018

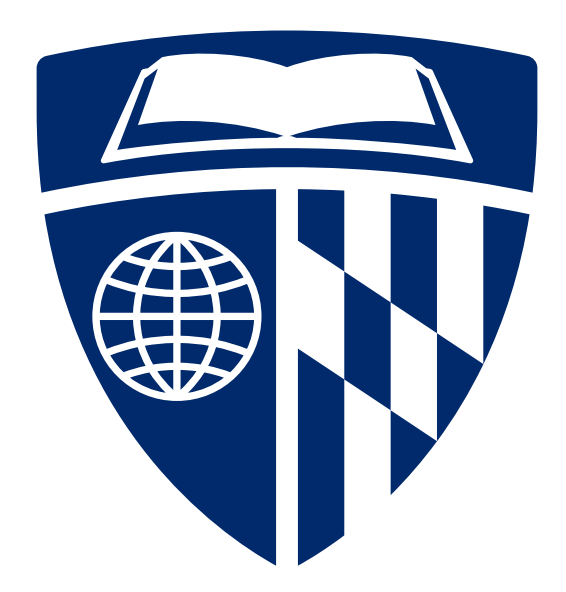

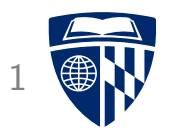

# some history

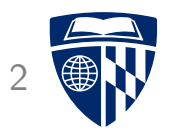

• First microprocessor on an integrated circuit: Intel 4004

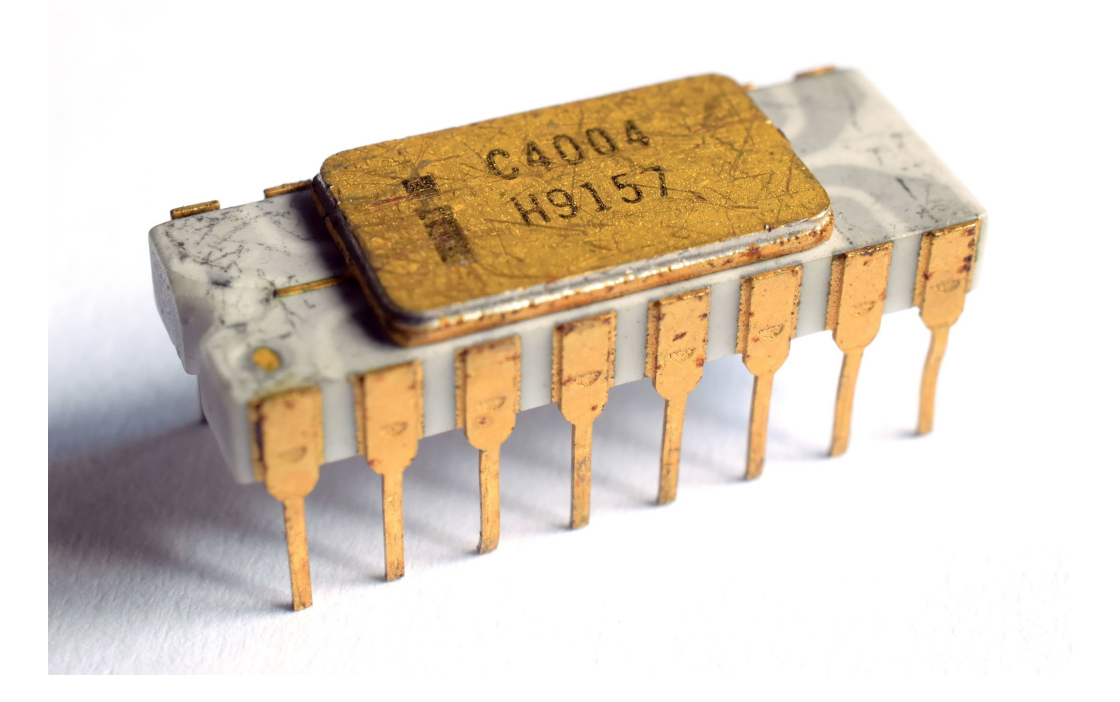

• 4-bit central processing unit, 12 bit address space (4KB)

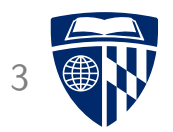

• MOS Technology 6502

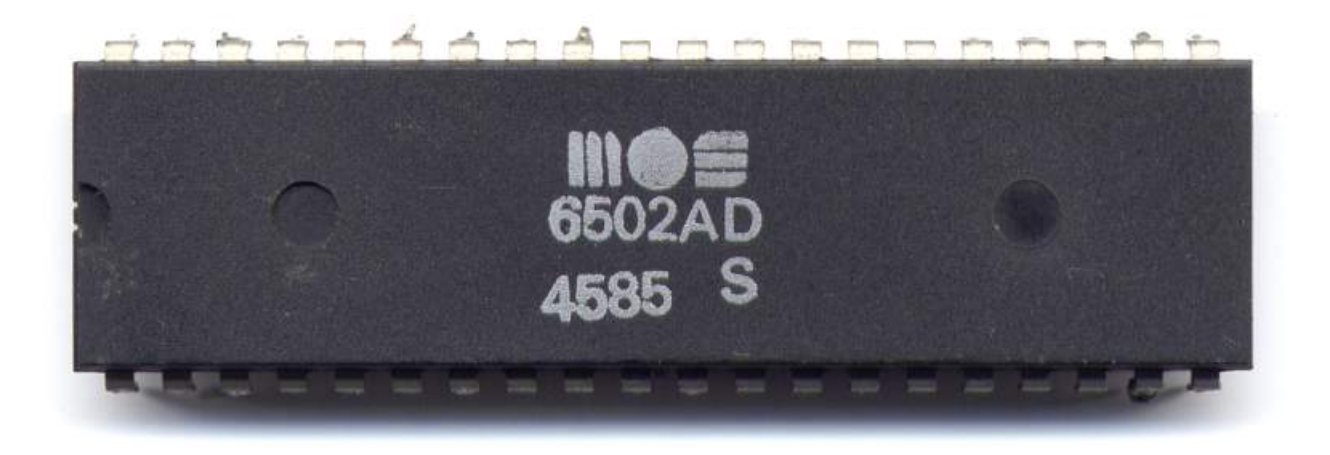

• Dominant CPU in home computers for a decade (Atari, Apple II, Nintendo Entertainment System, Commodore PET)

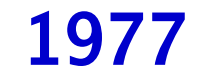

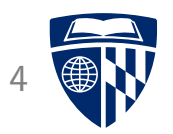

• Atari 2600

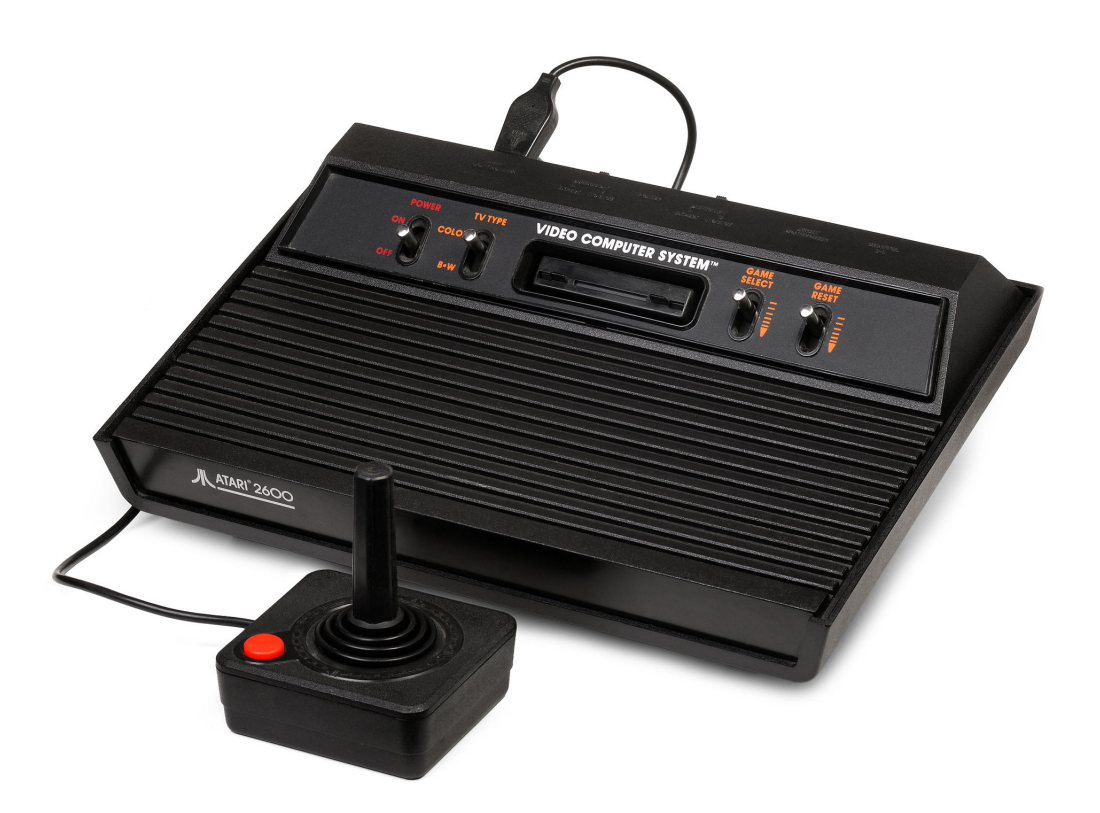

• Video game console: Pong, Pac Man, ... connected to TV

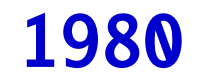

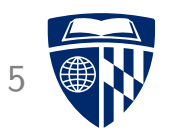

• Commodore VIC20

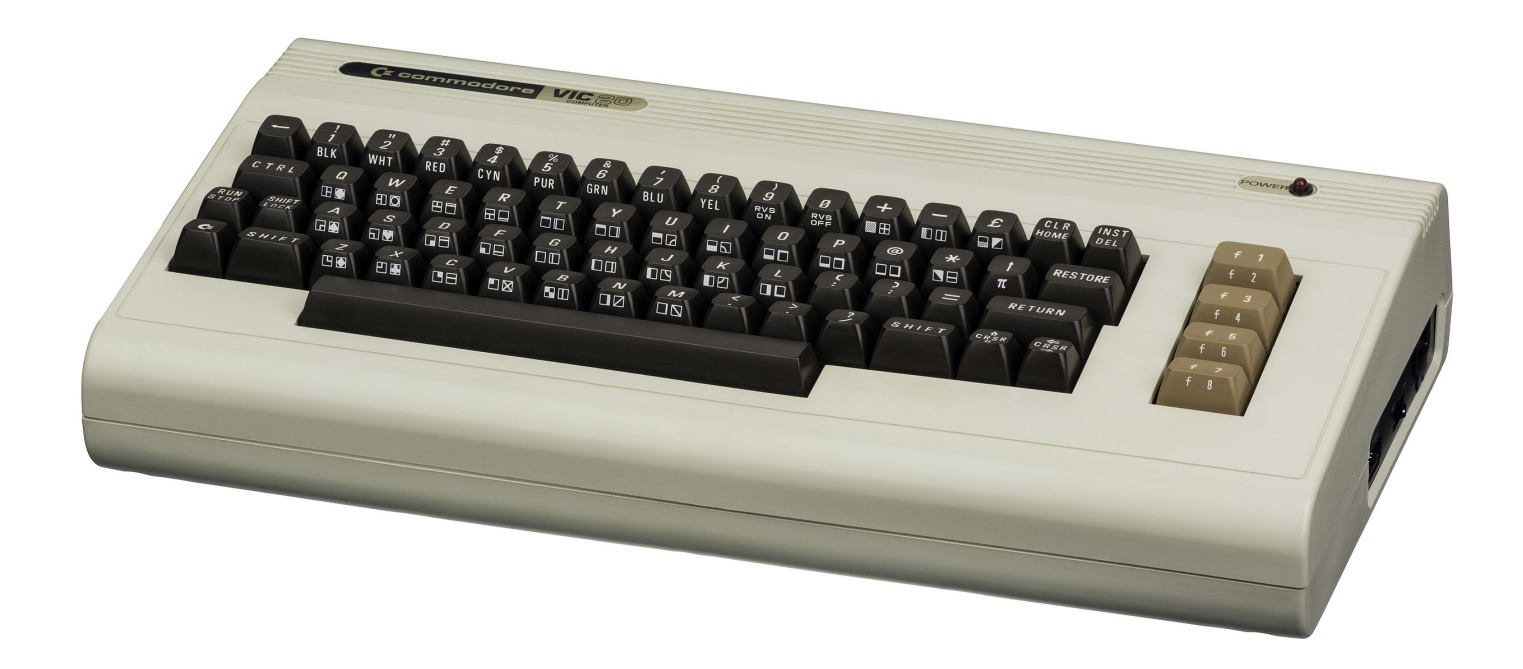

#### • 1 MHz, 5KB RAM, BASIC, 3.5KB RAM, 176x184 3 bit color video

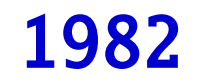

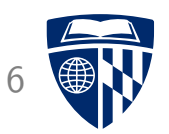

#### • Commodore C64

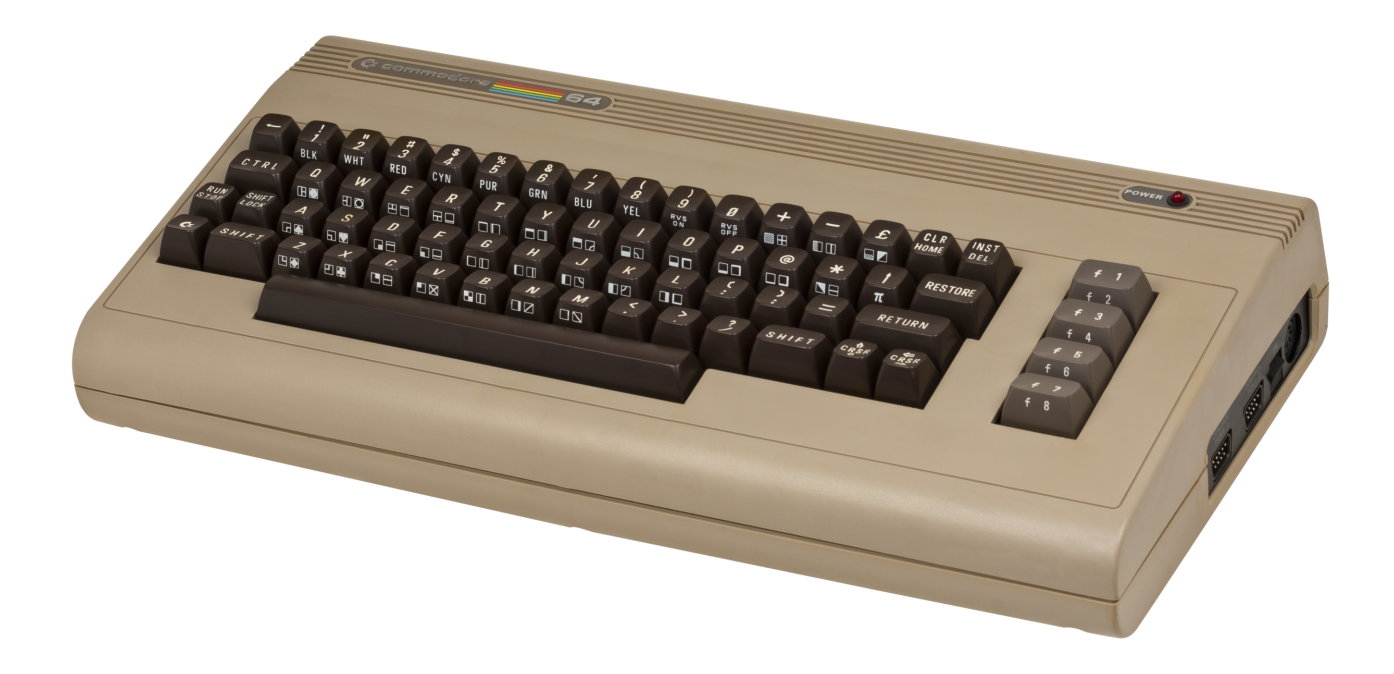

#### • 64KB RAM, 320x200 4 bit color video

#### Commodore C64

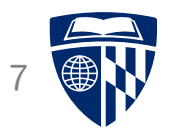

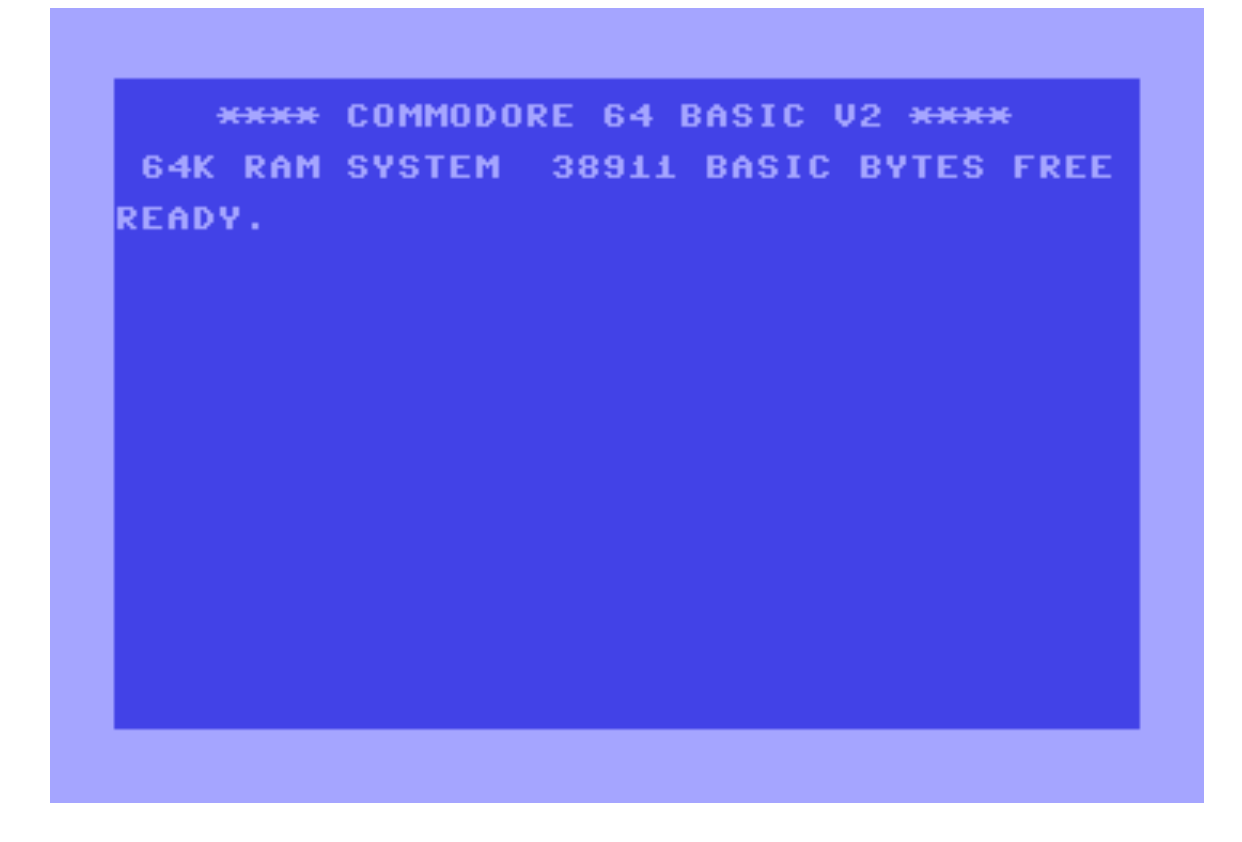

- BASIC programming language, but serious programs written in assembly
- No fancy stuff like multi-process, user accounts, virtual memory, etc.
- Machine itself had no mass storage had to buy tape drive, then floppy disk drive, machine was obsolete once hard drives came around

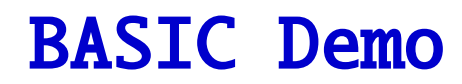

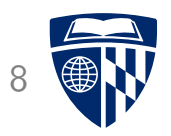

- Commands get executed (just like Python interpreter) PRINT "HELLO WORLD" HELLO WORLD
- Program with line numbers 10 PRINT "HELLO WORLD" 20 GOTO 10
- List program LIST
- Execute program RUN
- Another example (takes about 1 second to run) 20 FOR  $T = 1$  TO 1000 30 NEXT

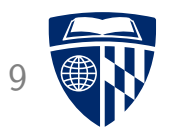

# 6502 specification

# 6502 Specification

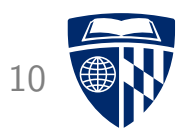

- 8-bit processor, using 16 bit address space (up to 64KB RAM)
- 3 registers: accumulator, X register, Y register
- Status register: contains flags
- Operating system in ROM (read only memory)
- Stack -- more on that later
- Interrupts -- more on that later

#### Assembly Code Instructions

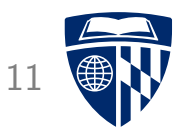

- Load and store from A, X, and Y register
- Transfer between registers
- Arithmetric: add, subtract, increment, decrement
- Shift and rotate, e.g., 00001111  $\rightarrow$  00011110
- Logic: AND and OR
- Compare and test
- Branch (conditional jump)
- Set and clear flag values
- Jump and subroutines
- Interrupt: cause interrupt, return from interrupt
- Stack operations

### Memory Organization

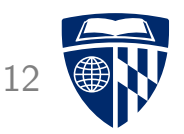

- 0000-00ff Zero page: used for variables
- 0100-01ff Stack
- 0200-03ff More variables [C64]
- 0400-07ff Screen memory (characters) [C64]
- 0800-9fff BASIC RAM [C64]
- a000-bfff BASIC ROM [C64]
- c000-cffff Upper RAM Area [C64]
- d000-dfff Character shape ROM / Video and audio RAM [C64]
- e000-ffff Kernel ROM [C64]

#### Can switch to RAM under ROM

#### Load and Store

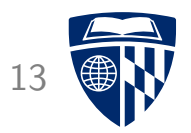

- 3 Registers: Accumulator, X, Y
- Load from memory: LDA, LDX, LDY
- Store to memory: STA, STX, STY

# **Addressing Modes**

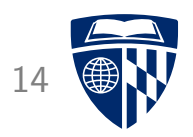

- Immediate: load specified value LDA #\$22  $\rightarrow$  accumulator has now value \$22 (hex)
- Absolute: load value from specified address LDA \$D010  $\rightarrow$  accumulator has now value store in memory position \$D010
- Zero page: as above, but for memory addresses 0000-00FF LDA  $$6A \rightarrow$  accumulator has now value store in memory position  $$006A]$
- Relative: relative to current program counter BCC  $\$06 \rightarrow j$ ump 6 memory positions forward, if carry flag clear

### Indexed Addressing Modes

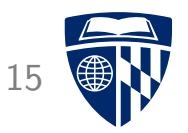

- X and Y registers can be used as indexes for memory lookup
- Indexed with X register
	- example: LDA \$0400,X
	- add value of register X to  $$0400$  (say, X= $$05 \rightarrow $0405$ )
	- load value from that memory position (\$0405)
- Variants: Y register, zero page
- Zero Page Indexed Indirect
	- example: LDA (\$15,X)
	- add value of register X to \$15 (say,  $X=\$02 \rightarrow \$0017$ )
	- treat resulting memory position as pointer (say, \$0017 contains \$E0, \$0018 contains \$FF)
	- load value from that address (\$FFE0)

#### Transfer Between Registers

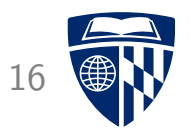

- 3 Registers: Accumulator, X, Y
- Transfer from Accumulator: TAX, TAY
- Transfer to Accumulator: TXA, TXY
- Note: no TXY, TYX

### Arithmetic

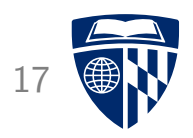

- Addition (to accumulator): ADC
	- $-$  ADC #\$02  $\rightarrow$  add 2 to accumulator
	- $-$  ADC \$4050  $\rightarrow$  add value in memory at address \$4050 to accumulator
- Subtraction (from accumulator): SBC
- Increment by 1: INC, INX, INY
- Decrement by 1: DEC, DEX, DEY
- Sets carry, overflow, zero flag

# **Flags**

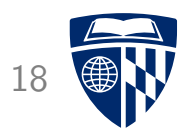

- Carry: set iff
	- addition/increase results in value >255
	- subtraction/decrease results in value <0
- Overflow (V): same under assumption that numbers are signed
- Zero: set iff result of operation/load/transfer is  $\mathbf{0}$
- Negative: set iff result of operation/load/transfer sets bit 7
- Other flags: Break, Interrupt, Decimal (more on these later)
- Clear flags: CLC, CLV, CLI, CLD
- Set flags: SEC, SED, SEI

#### Example Program 19

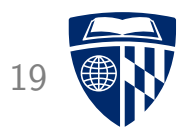

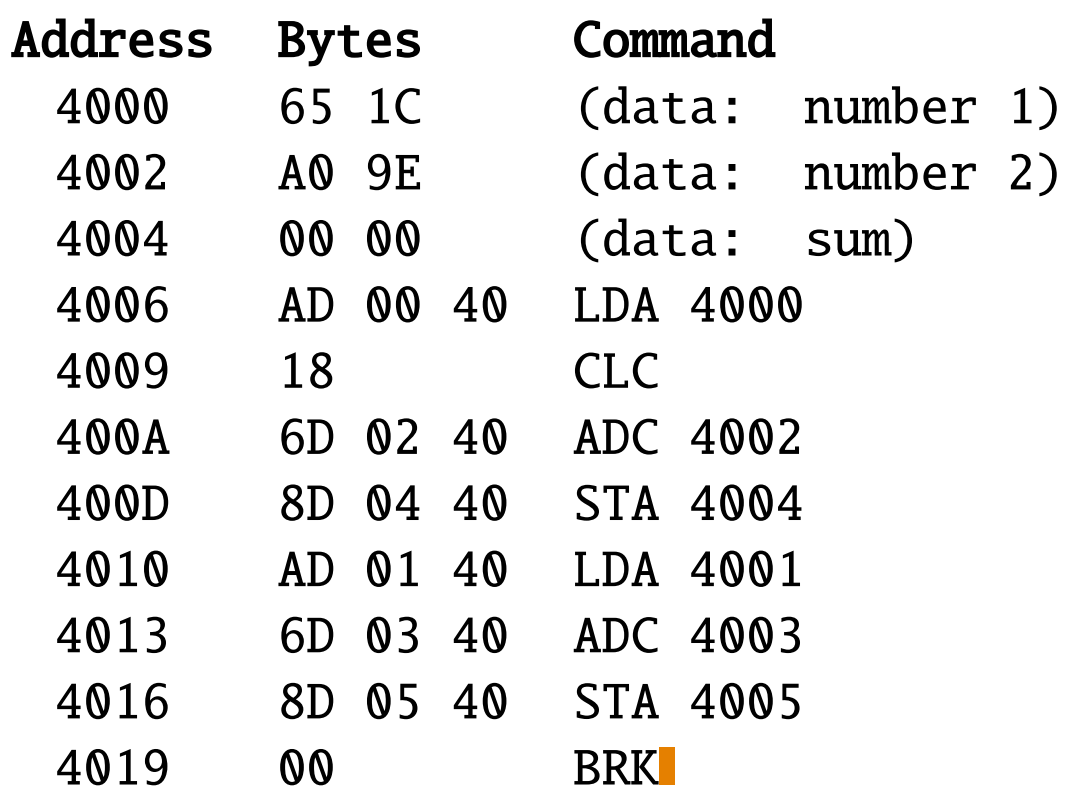

16 bit addition

#### **Branch**

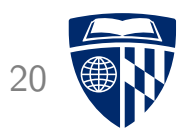

- Simple jump: JMP
- Flags can be used for conditional jump ("branch")

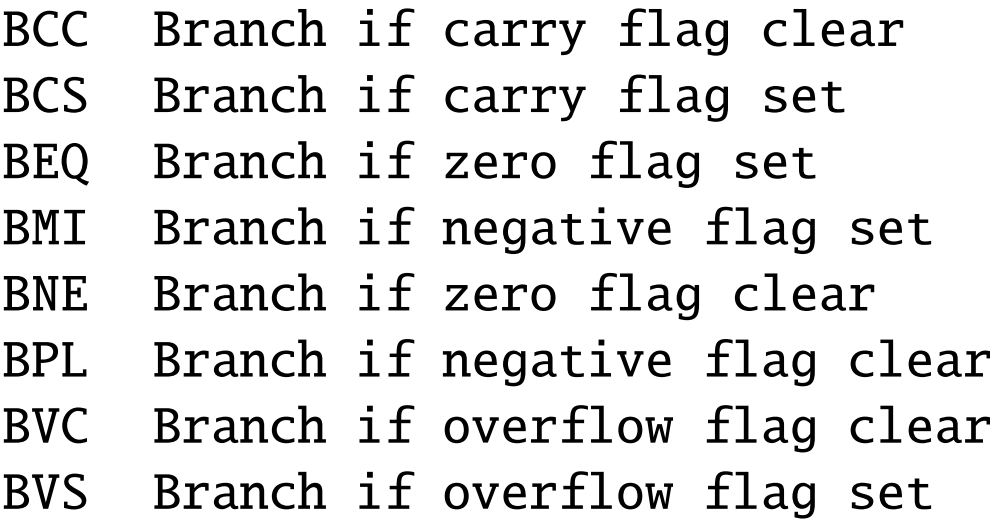

### Shift and Rotate

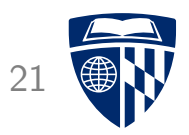

- Rotate bits by one position
	- $-$  ROL: Rotate left, i.e., 11110000  $\rightarrow$  11100001
	- $-$  ROR: Rotate right, i.e., 11110000  $\rightarrow$  01111000
- ASL (Arithmetric Shift Left) / LSR (Logical Shift Right) use carry bit
	- $-$  ASL: 11110000 (C=0)  $\rightarrow$  1110000 (C=1)
	- $-$  LSR: 11110000 (C=1)  $\rightarrow$  11111000 (C=0)

### Example: Multiplication

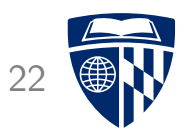

• Elementary school multiplication:

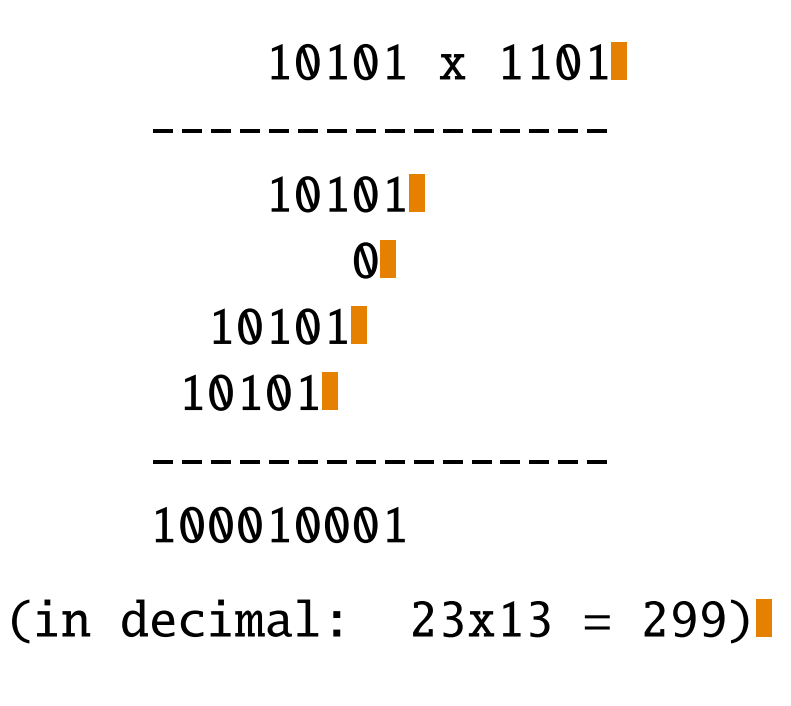

- Idea
	- shift second operand to right (get last bit)
	- if carry: add first operand to sum
	- rotate first operand to left (multiply with binary 10)

### Code 23

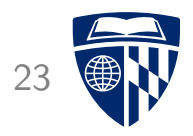

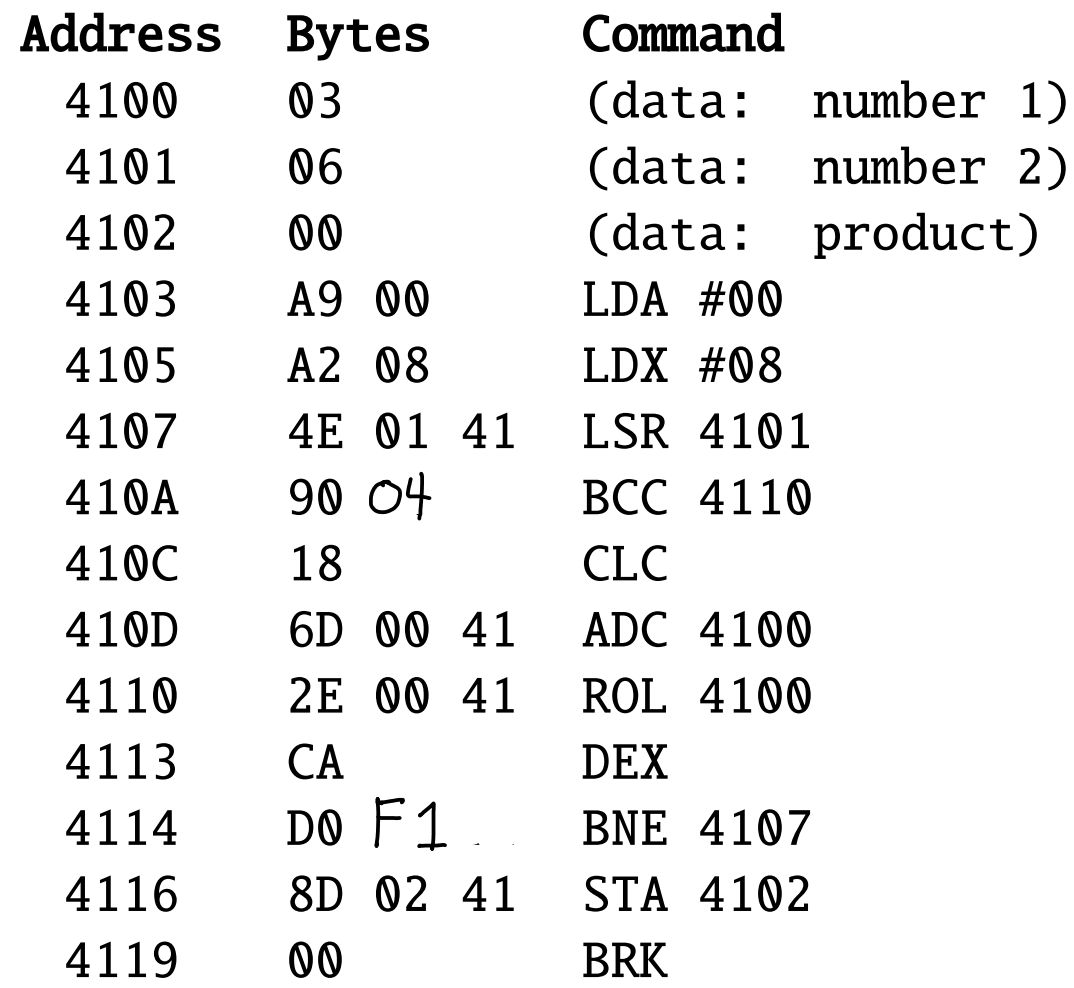